## 111 學年度第 2 學期選課注意事項

一、選課時間說明

- (1) 初選:12 月 5 中午 12:30 開始,依年級分段實施。
- (2) 初選加退:12 月 20 日 中午 12:30 至 12 月 22 日下午 16:00 止。
- (3) 春季轉學新生:2 月 8 日下午 13:30 至下午 16:00 網路選課,2/13 中午 12:30 至 2/22 中午 12:30 網路加退選。
- (4) 加退選:2 月 13 日中午 12:30 至 2 月 22 日中午 12:30 止,分段實施。 詳細時間請參考「選課及補繳退費作業預定日程表」。
- (5) 原班必修課程不修、緩修經系主任核可者及抵免科目未被刪除者,於 12 月 2 日至 12 月 22 日到課務組或桃園教務組刪除資料。
- (6) 原班必修換班、輔系、雙主修選課,採 eForm 線上申請,申請時間預訂 1 月 9 日公告於教務處最新消息。選課結果於 2 月 9 日下午 16:00 起上網查 詢個人課表。
- (7) 因課程停開或特殊原因經審核通過許可者,於 3 月 9 日及 10 日至課務組或 桃園教務組更正。逾期不得以任何理由要求更動。
- (8) 選課確認:3 月 6 日至 3 月 17 日。未於期限內上網確認者,將視同選課無 誤。
- (9) 雲端代理選課登記: 初選:11 月 29 日中午 12:30 起至線上選課的前一天 17:00 止。 加退選:2 月 9 日中午 12:30 起至線上加退選的前一天 17:00 止。 ○<sup>3</sup> 春季轉學新生:2 月 9 日中午 12:30 起至線上加退選的前一天 17:00 止。

## 二、選課注意事項

- (1) 選課學分規定,一般生最多只能修習 25 學分,一、二、三年級最低 12 學 分,四年級最低 9 學分,研究所每學期至少修習一門課程。
- (2) 開課人數之規定,上限人數採教室容量最大數設定,唯日文課上限為 60 人。 下限人數規定,通識教育和共同科目為 30 人, 體育選修為 30 人。
- (3) 選課人數達上限人數,則不再加選。
- (4) 初選時為保障開課系學生之選修課權益,他系學生不可跨系選修,違者電 腦將自動刪除該課。選修他系課程、網路課程(會計學、經濟學、統計學、 微積分)及隨班重補修課程需於加退選時再選。
- (5) 大二、大三體育選項選課請依體育室所排定之班級體育時間選課。僑生球 隊班限僑生及球隊才可選。
- (6) 體育選修課限大四學生選修,每學期只能選修一個科目,違者電腦將自動 刪除該課。
- (7) 前一學期學期平均成績達 80 分以上之同學可多選一至二科目學分,唯必須 經系主任核可後,於加退選期間至課務組或桃園教務組辦理加選。
- (8) 通識教育課程初選時至多選修 3 門(含遠距教學),違者電腦將隨機自動刪 除超過科目。
- (9) 學生在畢業前至少必需修完 12 學分的通識課程,通識課程分「人文」、「社 會」、「自然」三個領域,每個領域再分「核心」、「延伸」二類(通識課程 架構表請至通識中心網頁查詢),每個學生在每一領域的每一類至少必需修 一門課 2 學分方得畢業。
- (10) 同一科目只能選一個班級;非畢業班學生不可選畢業班課程;大學部學生 得經系(所)同意選修碩士班課程,違者電腦將隨機自動刪除。
- (11) 凡修讀語言相關課程者,須繳交語言實習費。修讀教育學程課程者均應繳 交修課費用。學生均須繳交網路資源使用費。學分學程開設專班者,修讀 學生須另行繳交學分費。
- (12) 原班必修課程不得自行退選。課程衝堂將依學生選課辦法規定處理。
- (13) 學生應於規定時間內繳交學雜費者,否則不受理辦理加退選。
- (14) 同步及非同步遠距教學課程,其選課、成績、考勤依本校選課、成績、考 勤相關規定處理。選網路課程者請進入 MOODLE 數位教學平台觀看課程及 相關規定。唯請注意,修習遠距教學學分數不得超過其畢業總學分數二分 之一。
- (15) 加退選班級滿班時,電腦自動啟動遞補機制,滿班課程若有學生退選則電 腦自動從排隊等候者依序遞補。若不需等候者,請自行上網取消。衝堂及 超修者無法進行遞補。加退選截止時即不再進行遞補。
- (16) 嚴禁學生使用外掛程式干擾選課系統,違者依學生獎懲辦法處理。
- (17) 個人密碼請妥善保管,以防選課資料遭篡改。
- (18) 學生應定時自行查看選課結果。選課完成後,請務必離開「學生資訊系統」, 並關閉瀏覽器。
- (19) 其他注意事項,請查看學生手冊之學則及學生選課辦法。
- 三、加退選補繳及退費說明
	- (1) 補繳費:學生自行上網列印繳費單。至台北富邦銀行、郵局、ATM 轉帳及 信用卡繳費。繳款期限至 112 年 4 月 10 日止。凡未在規定期限完成繳費者, 依「學生選課辦法」規定處理。
	- (2) 退費:由學校撥存入學生登記之領款銀行帳戶。需於 112 年 4 月 10 日前上 網完成登錄領款銀行帳號,4 月 17 日可自行查詢該退款是否存入個人所提 供領款銀行帳戶。

四、其它說明

(1)上課時間

台北校區

| 節次 | - 01 | 02                                  | 03 | 04 | 20 | 05 | 06 | 07                                              |
|----|------|-------------------------------------|----|----|----|----|----|-------------------------------------------------|
|    |      |                                     |    |    |    |    |    | 08:10 09:10 10:10 11:10 12:10 13:10 14:10 15:10 |
| 時間 |      |                                     |    |    |    |    |    |                                                 |
|    |      |                                     |    |    |    |    |    | 09:00 10:00 11:00 12:00 13:00 14:00 15:00 16:00 |
| 節次 | 08   | 09                                  | 40 | 50 | 60 | 70 |    |                                                 |
| 時間 |      | 16:10 17:10 18:30 19:25 20:20 21:15 |    |    |    |    |    |                                                 |
|    |      |                                     |    |    |    |    |    |                                                 |
|    |      | 17:00 18:00 19:20 20:15 21:10 22:05 |    |    |    |    |    |                                                 |

桃園校區

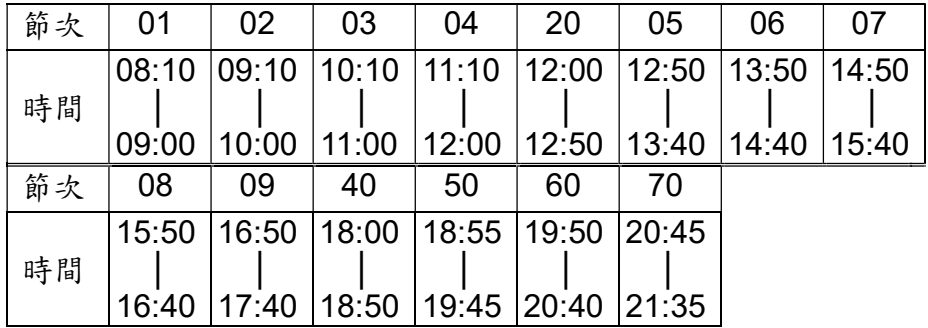

(2)選課及補繳退費作業預定日程表

| 選課事項                                                                 | 月/日/時                                                                | 地點及備註                                                                                               |  |  |
|----------------------------------------------------------------------|----------------------------------------------------------------------|----------------------------------------------------------------------------------------------------|--|--|
| 選課輔導                                                                 | 11/28 至 12/2                                                         | 各系所辦公室                                                                                              |  |  |
| 原班必修課程不修者(緩修)、 12/2至12/22<br>抵免科目未被删除者 (須經系<br>主任核可),將資料刪除--人工<br>作業 |                                                                      | 课務組、桃園教務組                                                                                           |  |  |
| 雲端代理選課登記                                                             | 11/29 12:30 至線上選課的前一天<br>$17:00 \perp$                               | 任何可上網之地點                                                                                            |  |  |
| 初選<br>在職研二、博二                                                        | 建築五、大四、研二、 12/5 10:00 公告雲端登記選課結果<br>12/5 12:30~12/6 <b>16:00</b> 可加退 | 1.任何可上網之地點<br>2.本校各電腦教室中午休息及空                                                                       |  |  |
| 一、博一                                                                 | 大三、研一、在職研12/7 10:00公告雲端登記選課結果<br>12/7 12:30~12/8 <b>16:00</b> 可加退    | 堂時段(本校電腦教室星期假<br>日不開放)<br>3.選課系統關閉時間為<br>(1) 12/06 16:00~12/07 12:30<br>(2) 12/08 16:00~12/12 12:30 |  |  |
| 大二                                                                   | 12/12 10:00 公告雲端登記選課結果<br>12/12 12:30~12/13 16:00 可加退                |                                                                                                    |  |  |
| 大一                                                                   | 12/14 10:00 公告雲端登記選課結果<br>12/14 12:30~12/15 <b>16:00</b> 可加退         | (3) 12/13 16:00~12/14 12:30<br>(4) 12/15 16:00~12/20 12:30                                          |  |  |
| 全校學生(初選加退)                                                           | 12/20 12:30 至 12/22 <b>16:00</b> 開放<br>全校學生加退                        |                                                                                                    |  |  |
| 初選結果公佈                                                               | 1/3 12:30 起                                                          | 1.任何可上網之地點<br>2.本校各電腦教室假日不開放                                                                        |  |  |

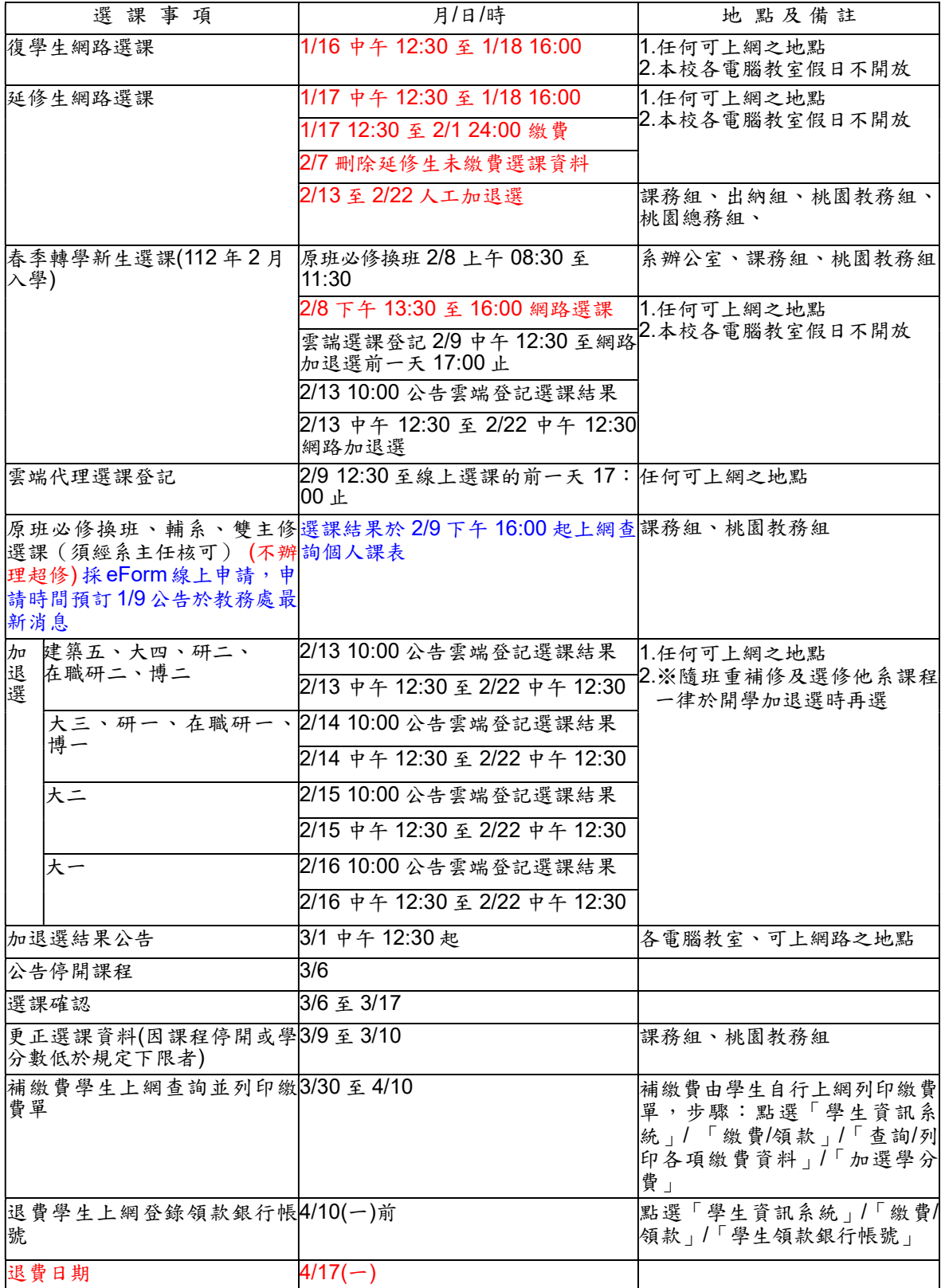